Project 2

Hybrid Cloud Storage System

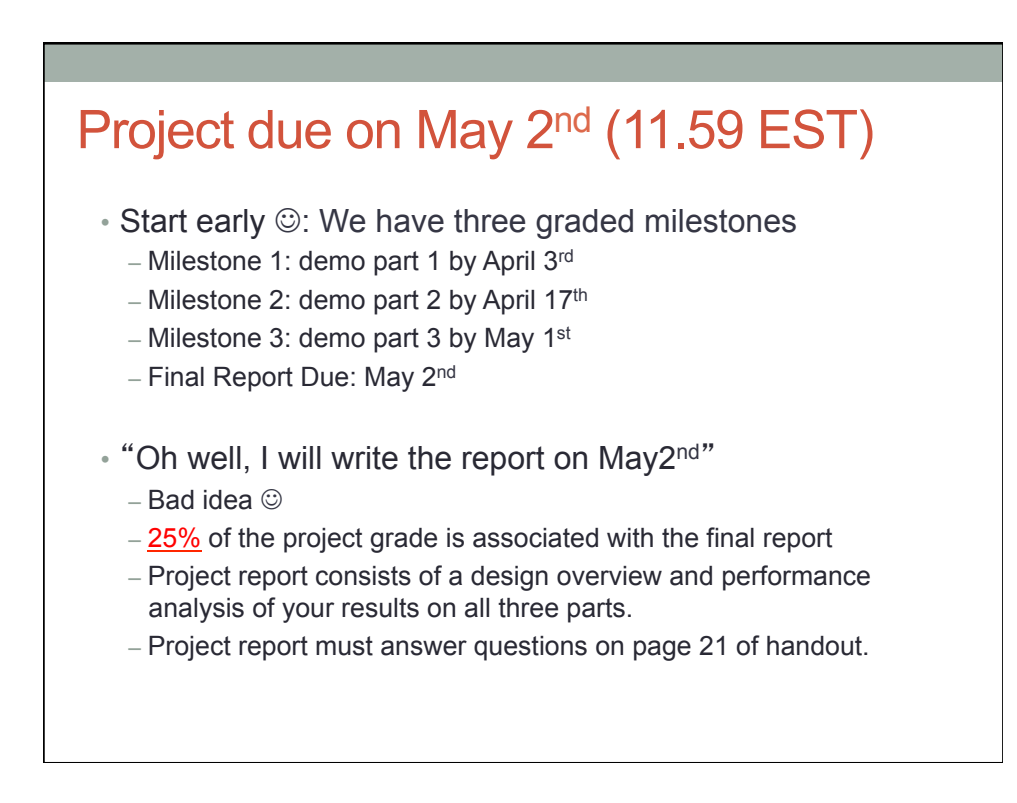

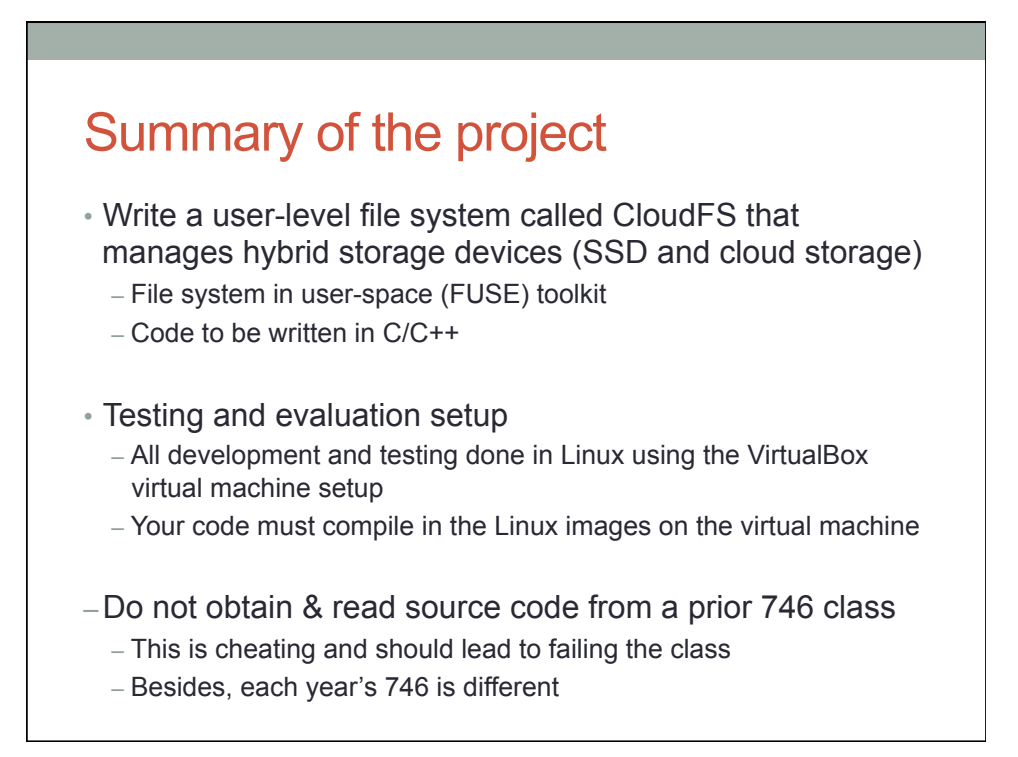

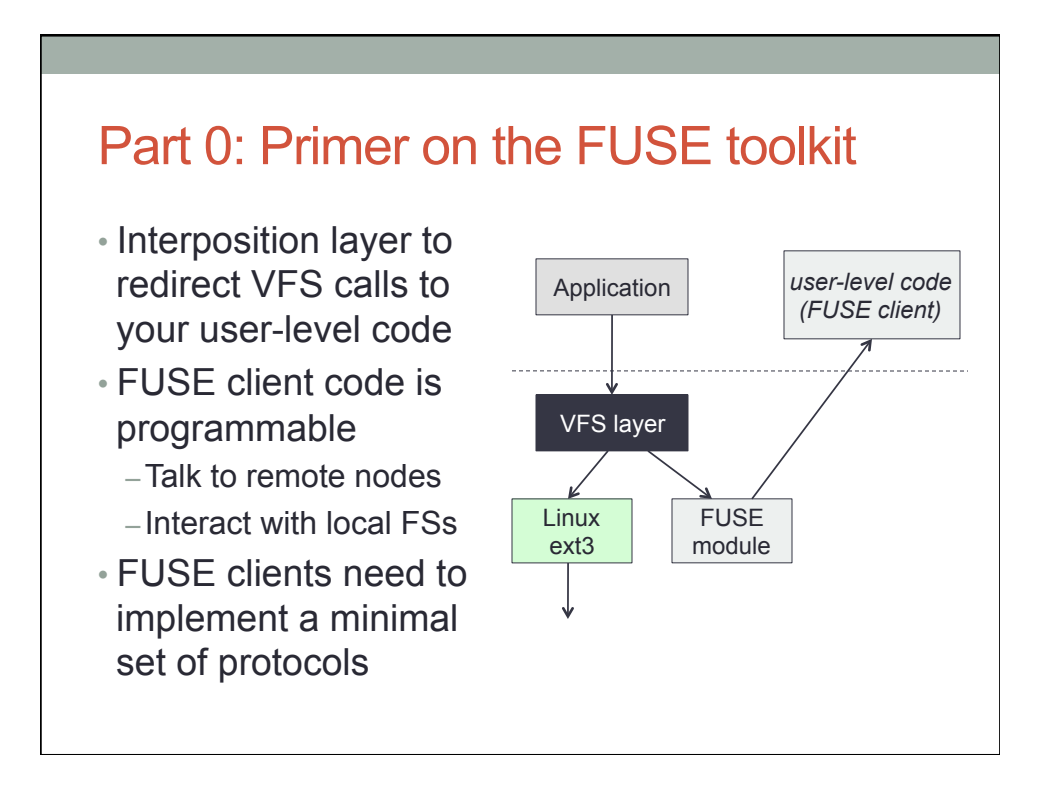

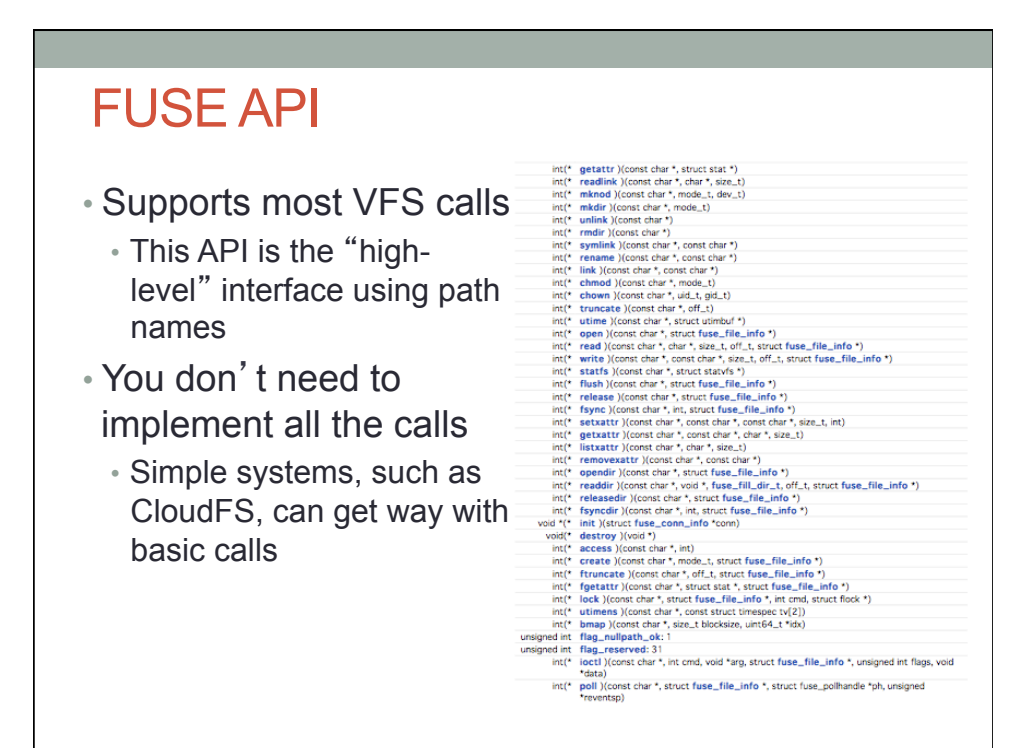

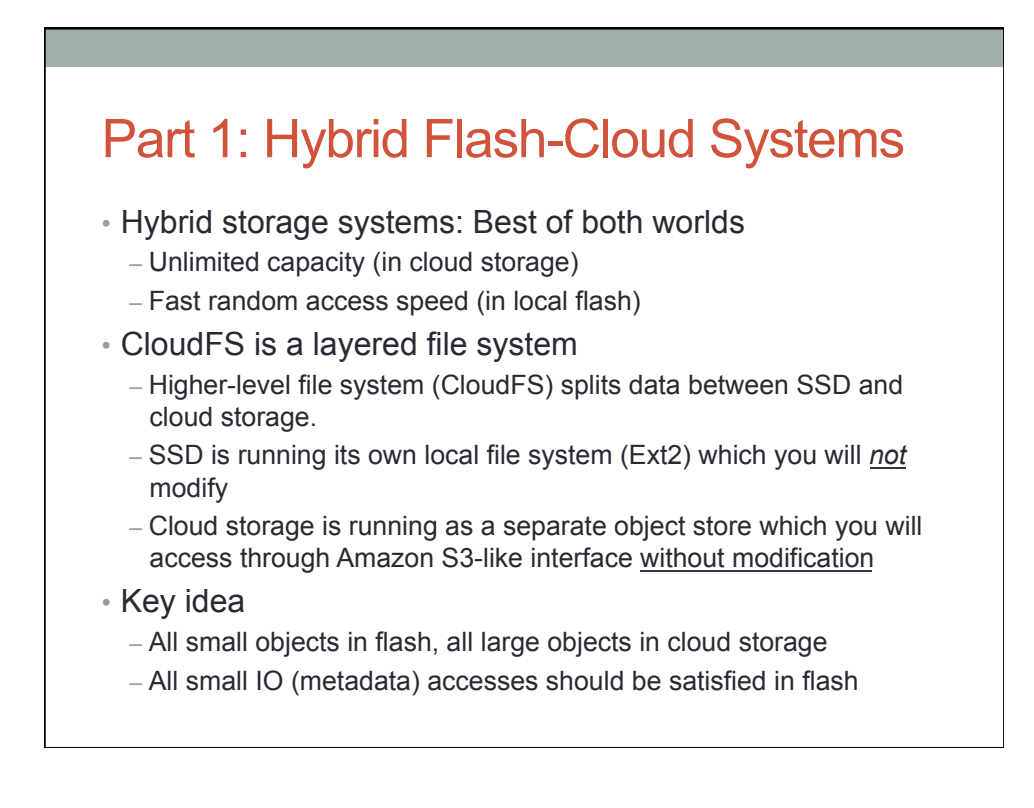

## Amazon S3 storage model

### • Object storage in flat namespace

- Structure: S3://BucketName/ObjectName
- (Bucket is like a non-hierarchical directory, object could be a file)
- List operations: look up the buckets or look up objects in a bucket
- Put: write an entire object into S3
- Get: read an entire object from S3
- Pricing (scale up to fit our tests):
	- Capacity pricing: \$0.095 per MB (max capacity during one test)
	- Request pricing: \$0.01 per request
	- Data Transfer Pricing: \$0.120 per MB (out of S3 only; that is, reads)
	- Note: cost will probably NOT be dominated by capacity

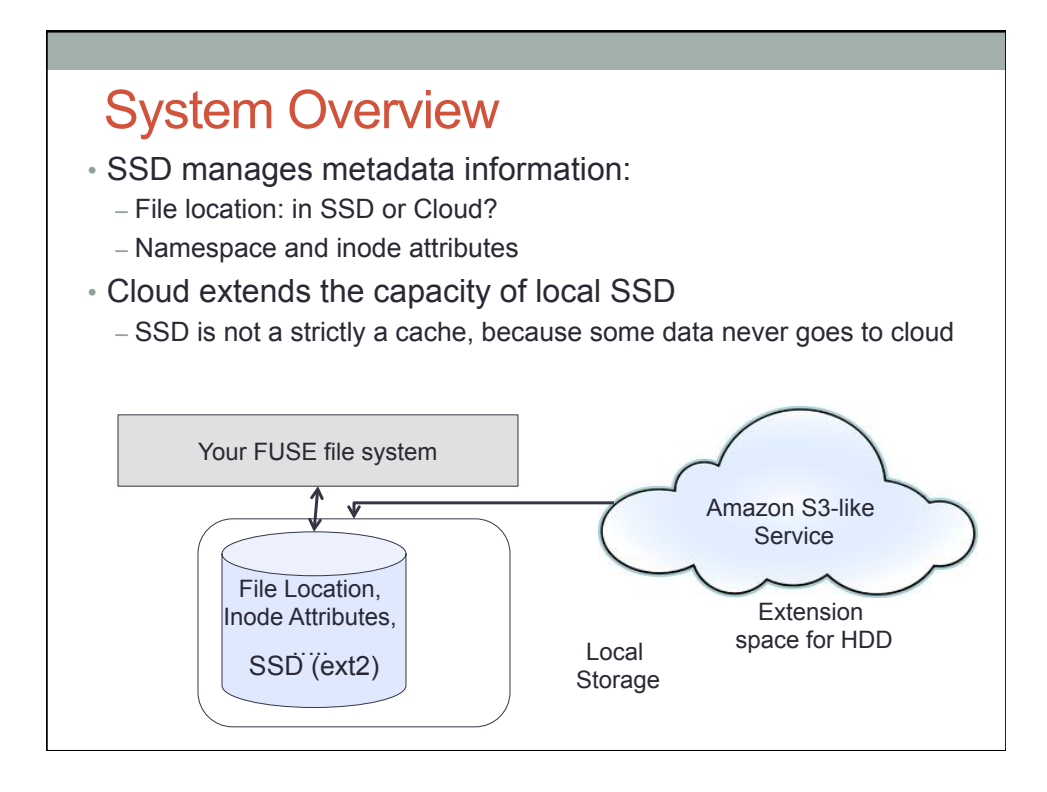

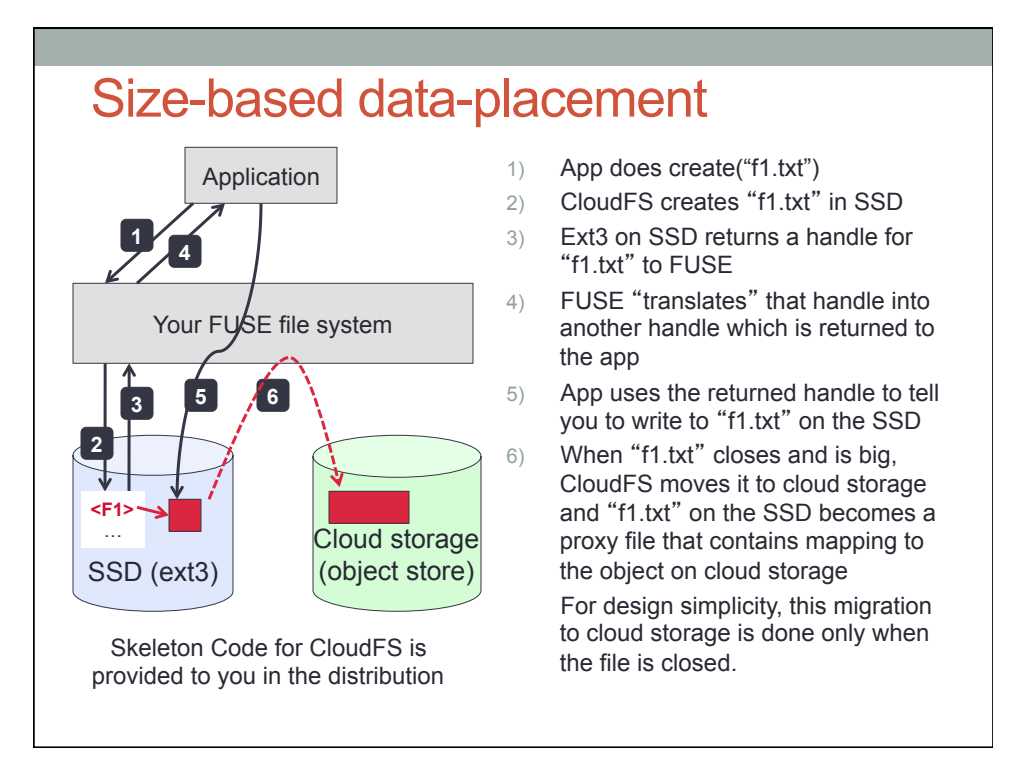

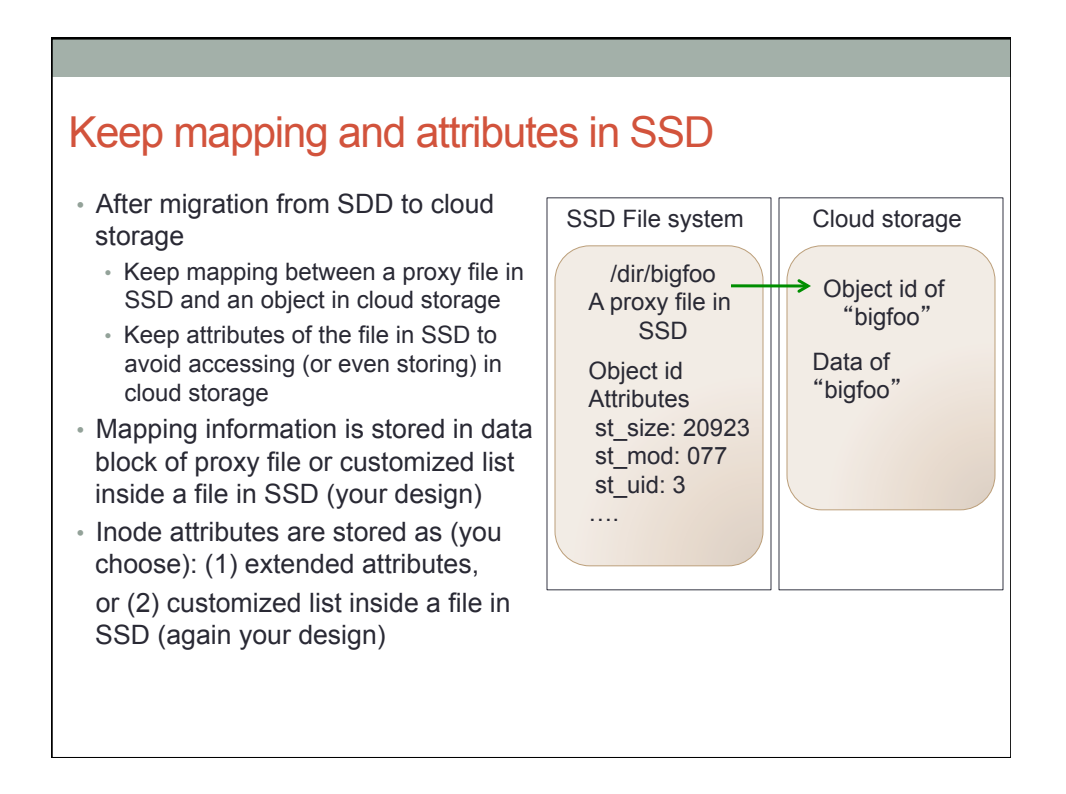

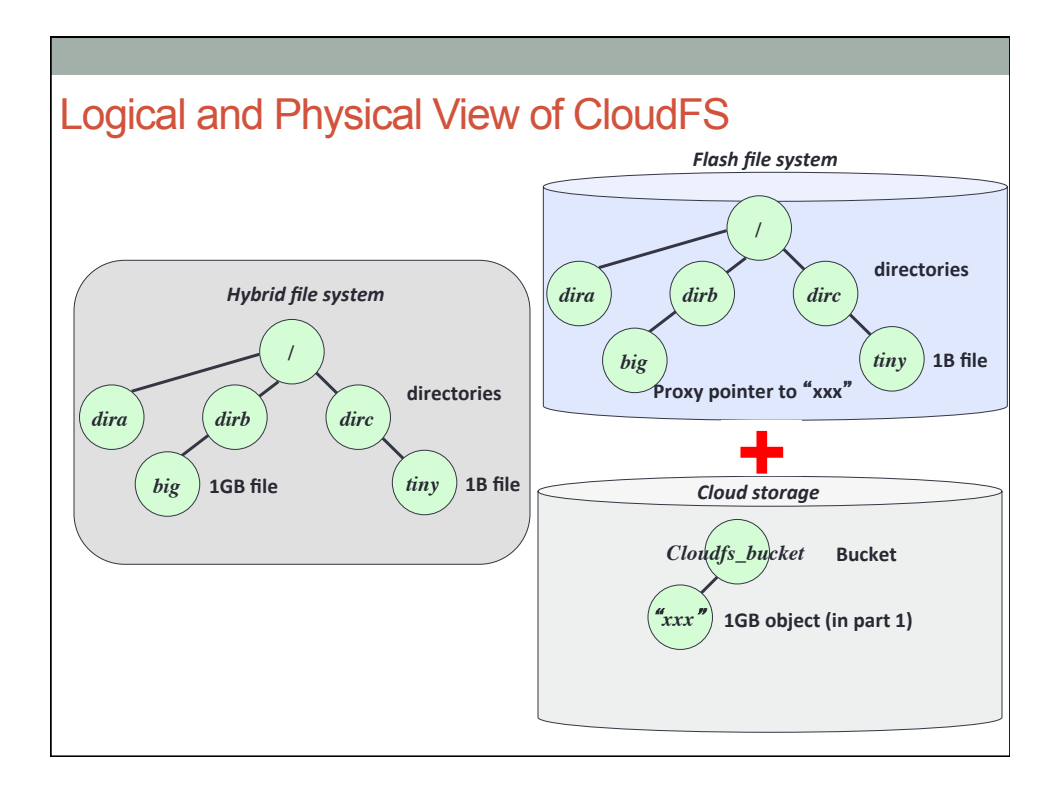

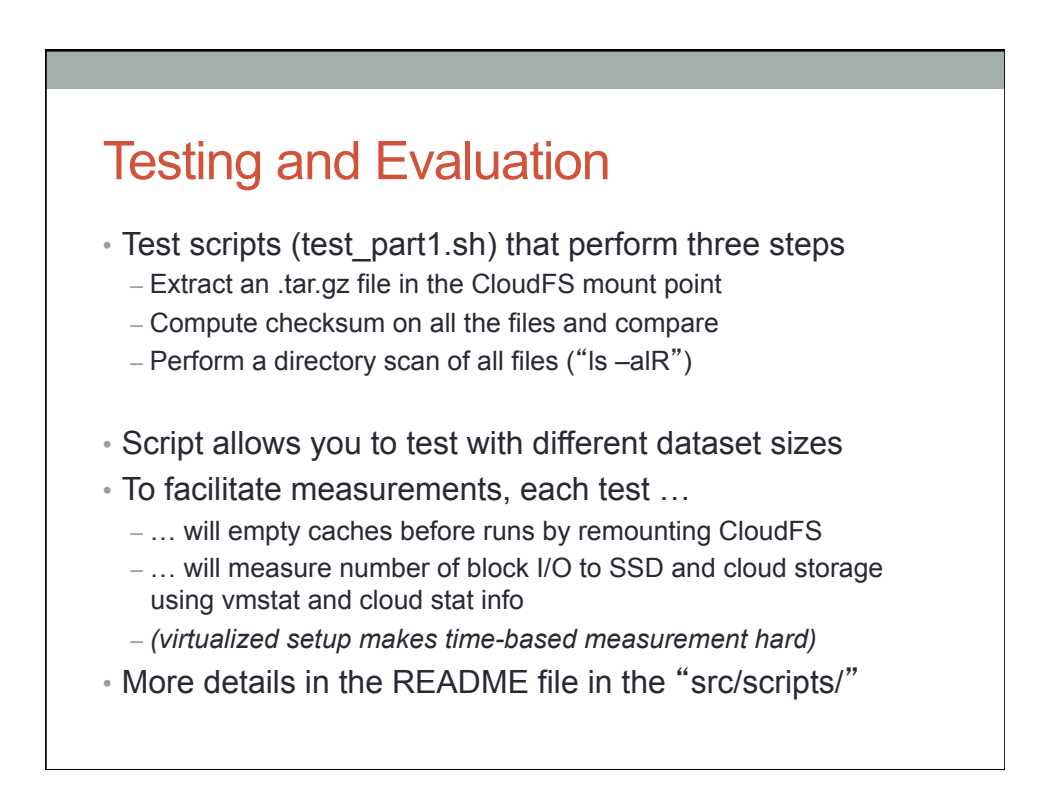

# Expected output for correctness

• Test scripts returns the number of blocks read/written during each of the step (by parsing "vmstat –d", cloud log)

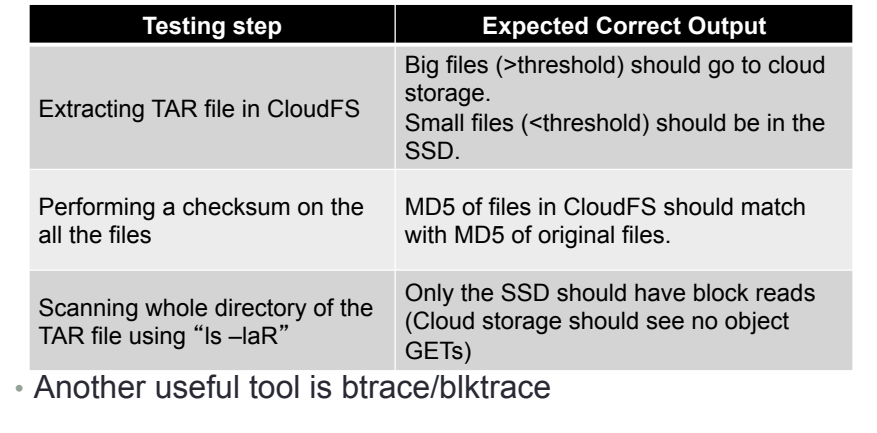

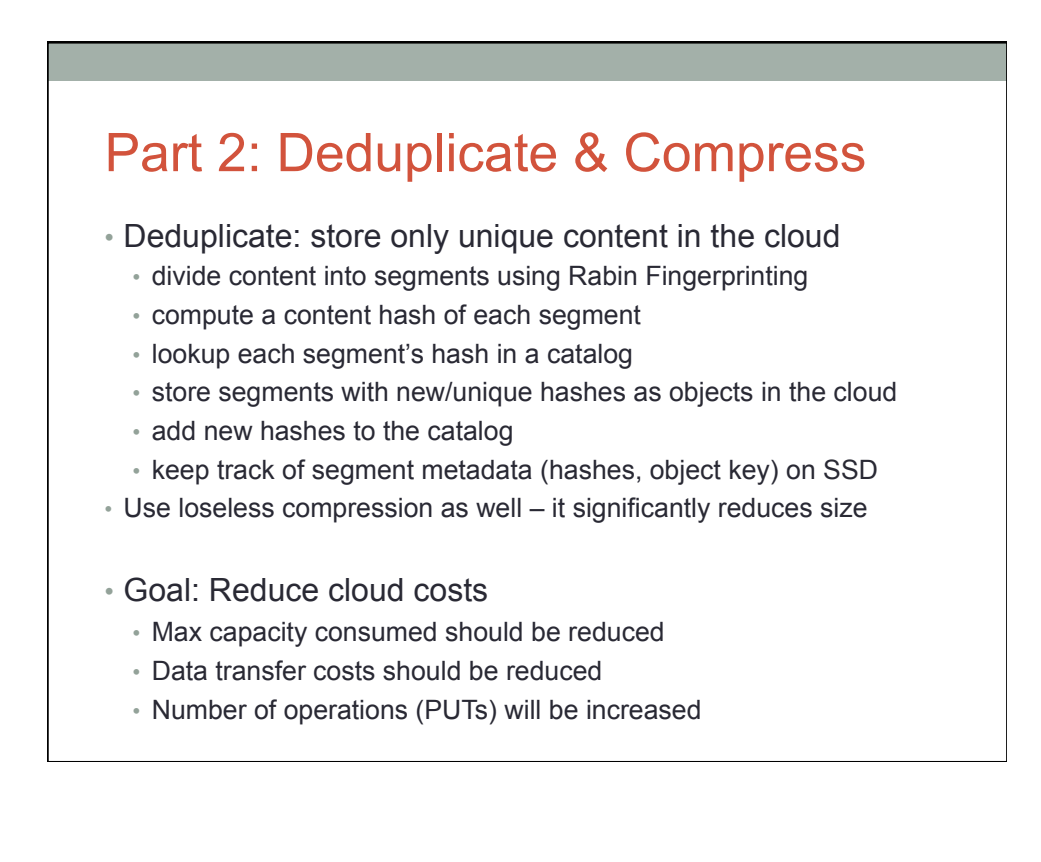

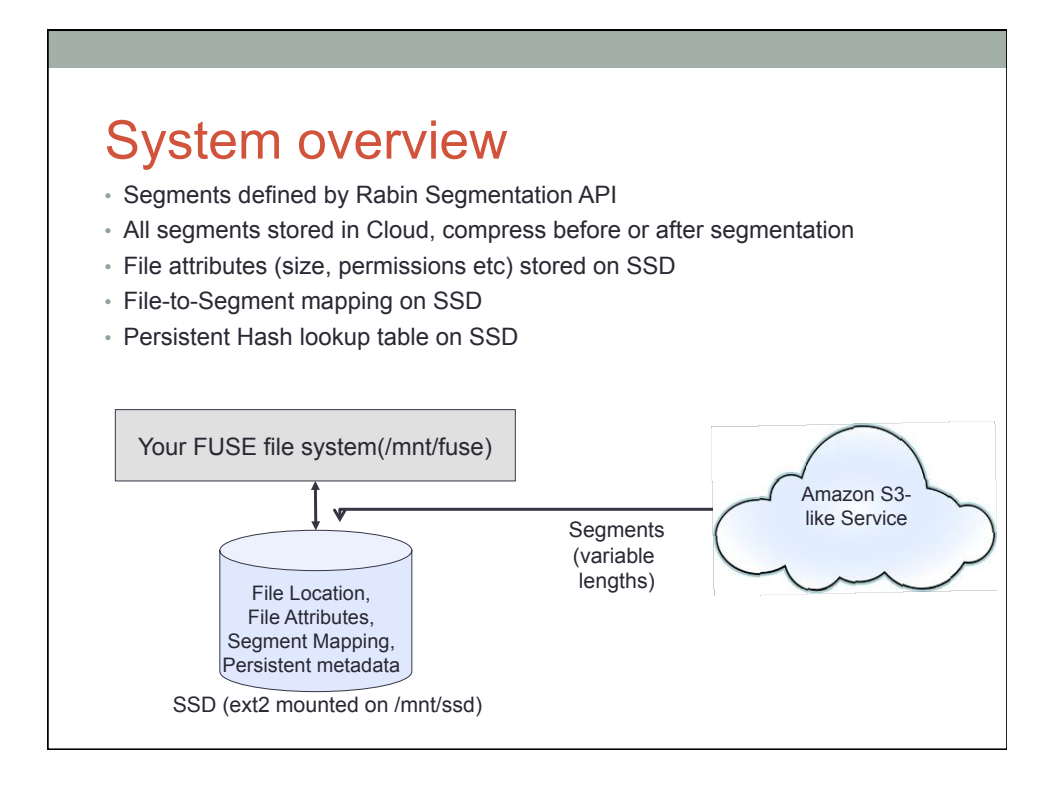

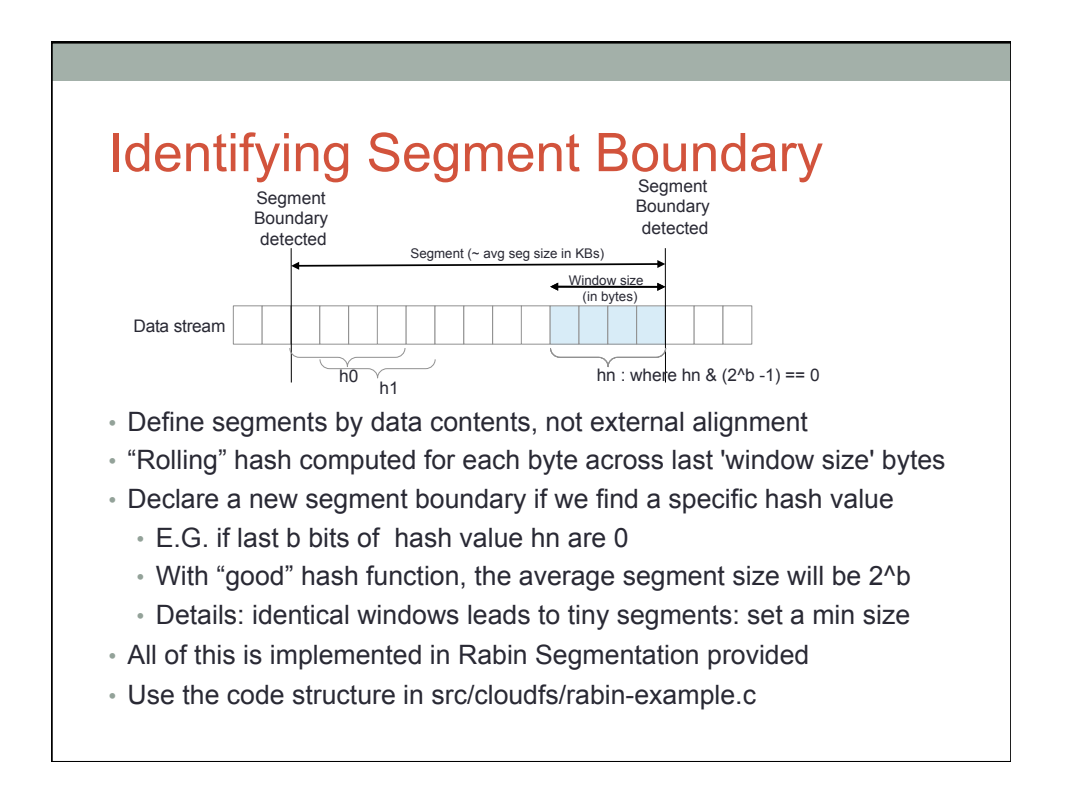

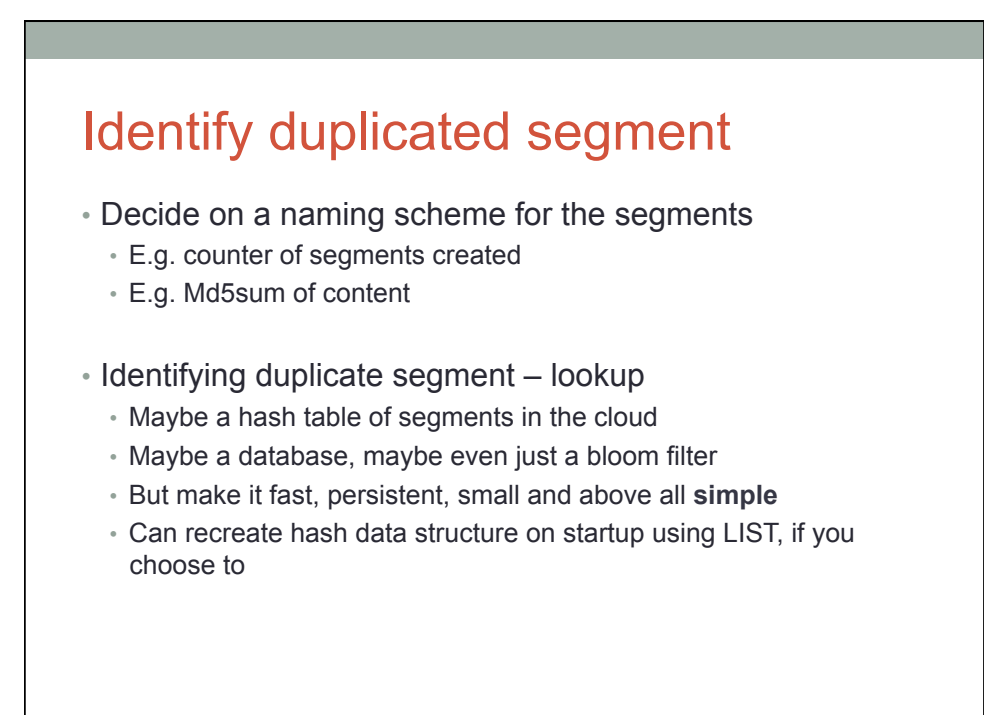

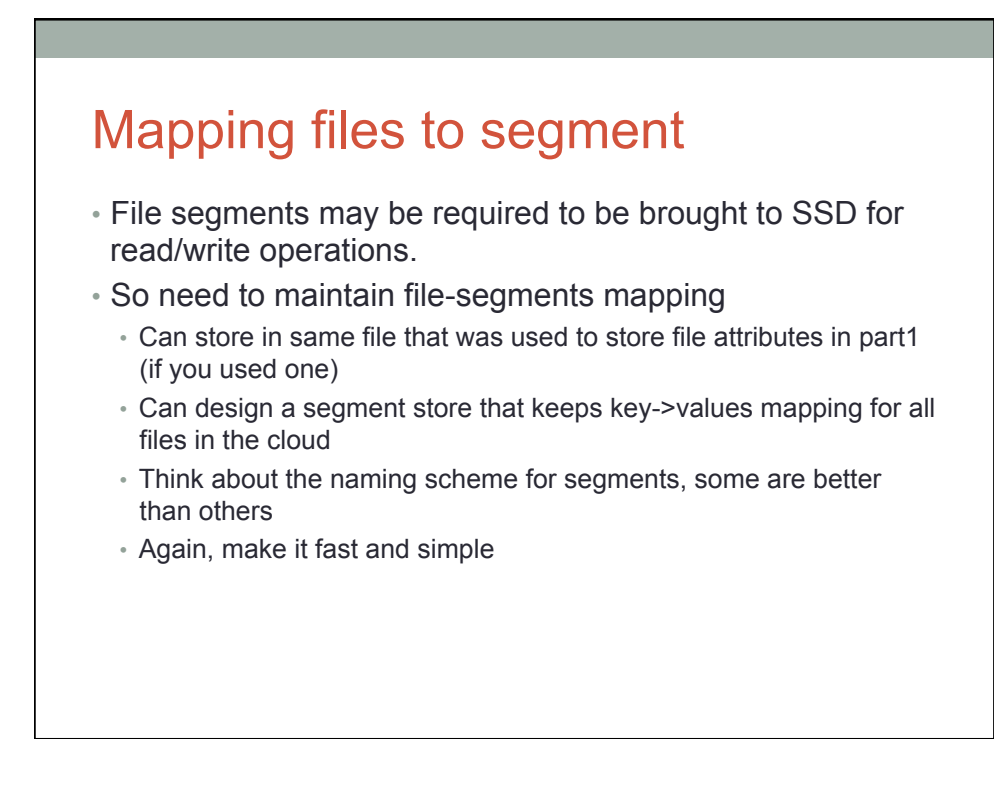

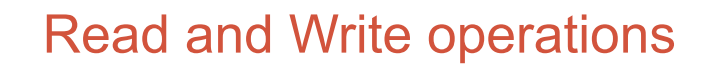

- (1) File can be entirely reconstructed on SSD when open
	- read() & write() operate on local SSD copy of segment. May be costly if not all segments are needed.
- Or (2) only the segments required for read() and write() operations could be "faulted" in from Cloud to SSD
	- read() and write() still operate on local SSD copy of segment, but not all segments have to be in SSD together. Cheaper, as not all segments might be fetched
	- Allows users to access files larger than SSD as operations only on specific segment not entire file.
- It is acceptable to assume that all files are written sequentially without any seeks (which makes (2) easier)

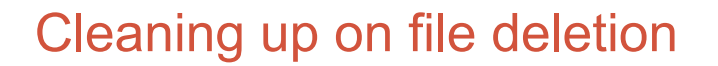

- Recovering space of unneeded segments in cloud • Probably best to do on some delete() operations
- Come up with a reference counting scheme for segments
	- Can store it as part of hash table
	- Can manage it separately, but this information has to be persistent across remounts of file system so segments don't get removed too early

# Testing and Evaluation

- Part2 test scripts will test :
	- Correctness
		- Copy the same file multiple times, read back each copy and compare
		- Prepend, append some data and read back
	- Performance: cloud usage charges
		- For all tests compare the cloud usage with and without dedup (–nodedup) and compression (-no-compress)
		- Cost reduction/increase be wary of paying more for dedup'd cloud!

## Part 3: Caching

• Could storage charge for operations

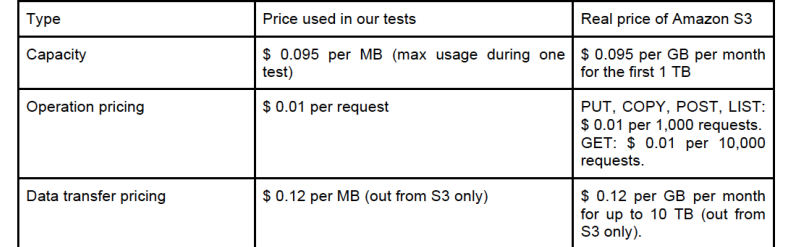

• Goal: reduce cloud cost by segment-level caching (and make laptop faster)

• You are going to define a segment replacement policy and explore tradeoffs in the project report

# Designs (hints)

### • A simple example of caching

- LRU: Recently written segments should remain in local file system. When local file system is nearly full, least recently accessed segments are moved to cloud
- Write-through: synchronize updates to segment in cache and cloud whenever modified
- Write-back: delay, possibly never, write to cloud

We expect better segment replacement policy than LRU that considers price model of cloud storage.

• All segments of file may be cached too, but costly.

## Designs (hints)

• Persistency of cache

- "Warm start" is better than "cold start"
- For warm start, need a way of identifying segments in cache on mount
- Full scanning of cache region on mount time or a persistent data structure could be one design option

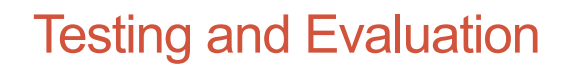

- Part3 test script performs two subtests
	- Stress test will generate random sized files and check correctness
	- Cache test will run a set of workloads and measure performance metrics.
- In part 3, cost savings is the most important evaluation criteria
- Your implementation has to pass stress test as well to show correctness

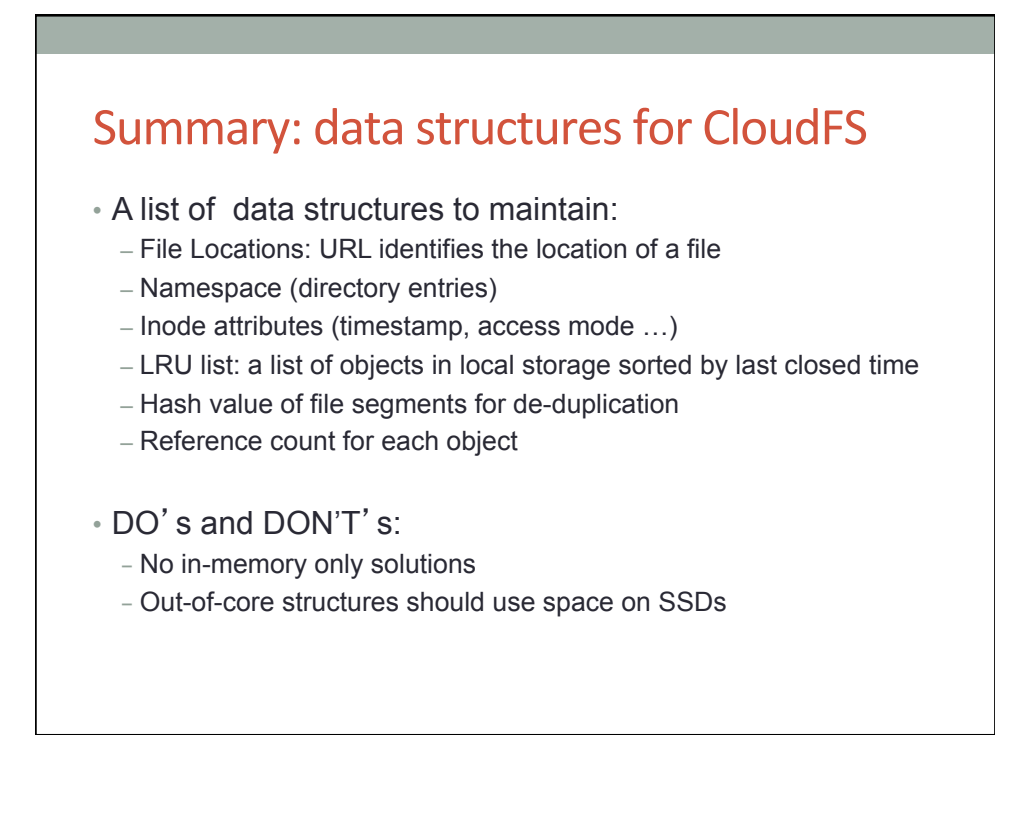

## Assumptions for simplification

- No need to store all file metadata in Cloud (e.g. attributes)
- All metadata will fit into SSD (i.e. SSD is big enough)
- Single threaded FUSE only
- No sharing in the cloud cloud is dedicated to one SSD in one client

# Testing and Evaluation

- Correctness:
	- Basic functionality:
		- Read/Write files from cloud storage
	- Persistency: No data loss after normal umount/remount
	- Cache policy: LRU or any other advanced policy you invent
	- De-duplication: remove redundant contents
	- Lossless compression

#### • Performance

- Cloud storage usage costs
- Local ssd I/O traffics
- CPU and memory usage

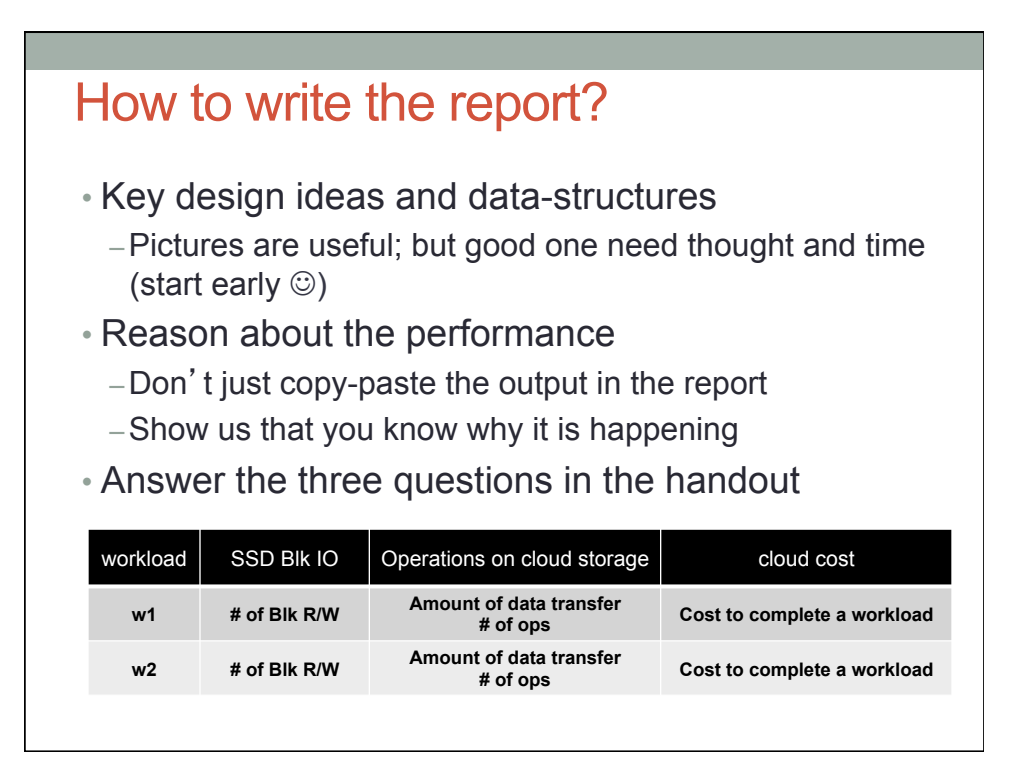

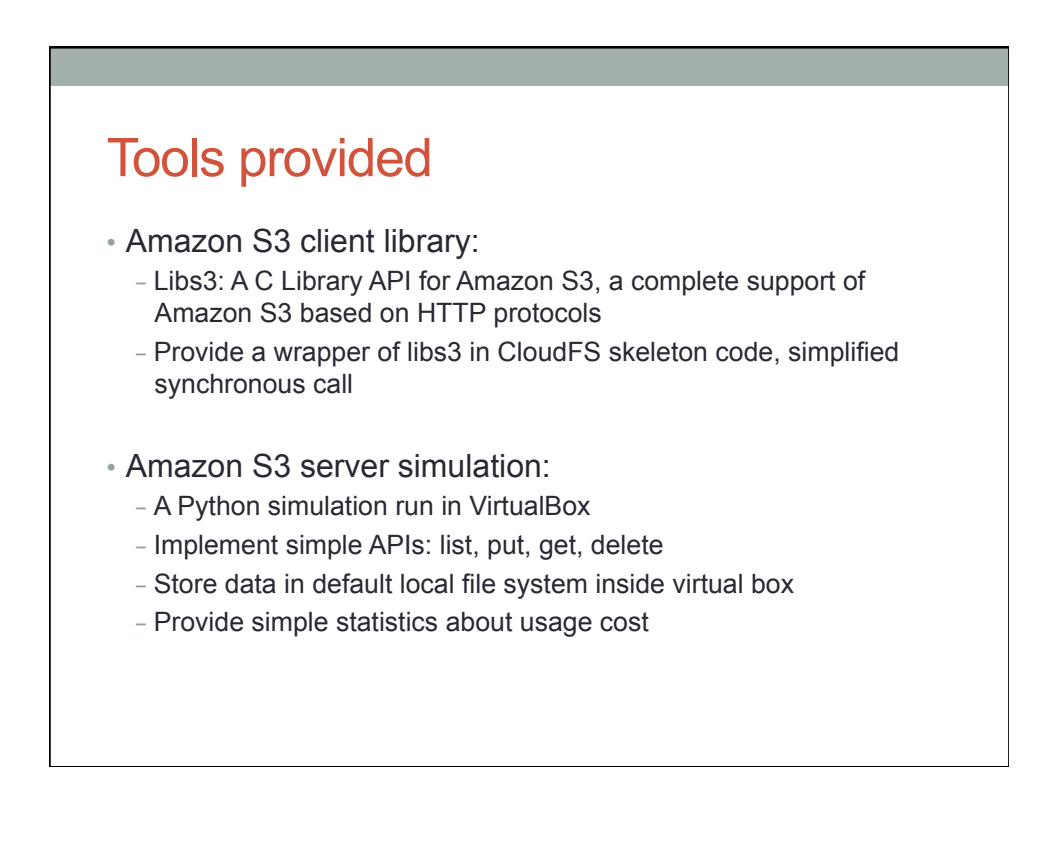

### How to submit?

#### • Use Autolab for submission

- Test compilation and correctness for milestones
- Performance tests for grading are manually run with virtual box outside Autolab
- Deliverables:
	- Source code:
		- Good documentation in codes
		- Correct format for Makefile and input parameters
		- Follow instructions in handout to organize the code
	- Project reports
		- Key design ideas, data structures and reasons
		- Evaluation: local SSD I/Os, cloud storage costs, etc.
		- No more than 5 pages, single column with 10 pts.

## Once again – start early  $\odot$

- Project due on May 2nd
	- Milestone 1: demo part 1 by April 3rd
	- Milestone 2: demo part 2 by April 17th
	- Milestone 3: demo part 3 by May 1st
	- Final Report Due: May 2nd

### Some Test Cases

- Functionality tests:
	- copy, untar, delete, calculate md5sum
	- Build simple projects
- Large file tests:
- Cache policy tests:
	- LRU and Write-Back Cache Policy
	- Generate LRU friendly access pattern
- De-duplication tests:
	- Generate several large files with the same contents
- Persistency tests:
	- umount / mount
	- Repeat the above tests to test performance difference

# **Monitoring**

- End-to-end running time
- SSD and HDD traffic:
	- Total number of read/write requests
	- Total number of read/write sectors
- Cloud storage:
	- Capacity usage
	- Total number of requests
	- Total bandwidth consumption
- CPU and memory usage